## airiaami

## **AIRBUS A220-100 / SWISS INTERNATIONAL <b>7GSWR21L0**

Paper-based scale model design system Copyright © 2021 — Airigami / Airline designs and logos are reproduced for Fair Use educational and informational purposes. USE OF THIS TEMPLATE FOR FINANCIAL GAIN IS PROHIBITED.

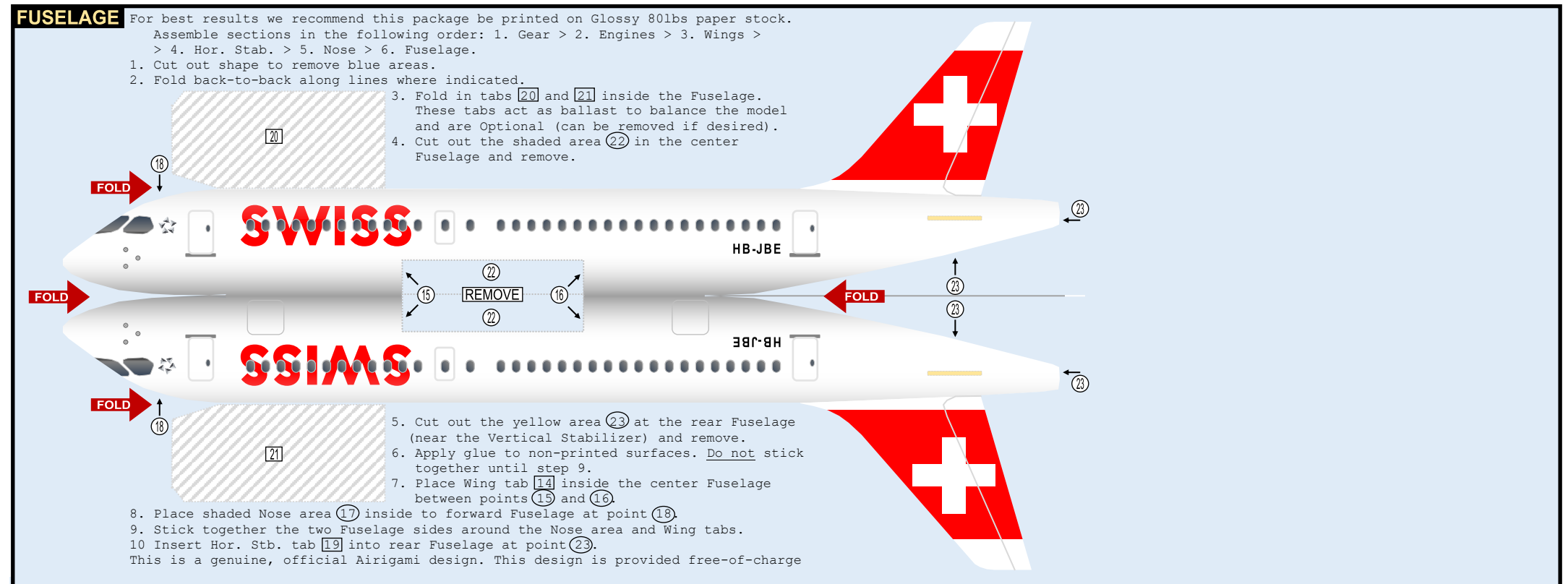

- you should never, ever pay for this design. However, we strongly urge you to consider donating to Airigami at www.papieravion.org. Airigami was established so that the joy of airline modeling can be available to everybody. Please consider making a donation of \$5, \$20, \$50 or whatever you can to help keep Airigami alive and, best of all, free.

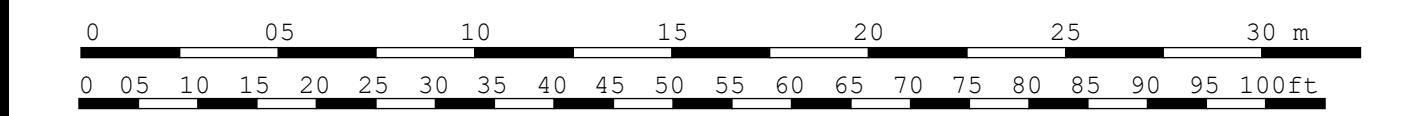

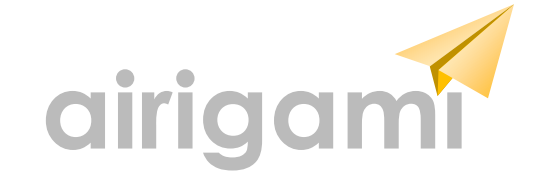

# airigami.g

## **AIRBUS A220-100 / SWISS INTERNATIONAL 7GSWR21L01**

Paper-based scale model design system Copyright © 2021 — Airigami / Airline designs and logos are reproduced for Fair Use educational and informational purposes. USE OF THIS TEMPLATE FOR FINANCIAL GAIN IS PROHIBITED.

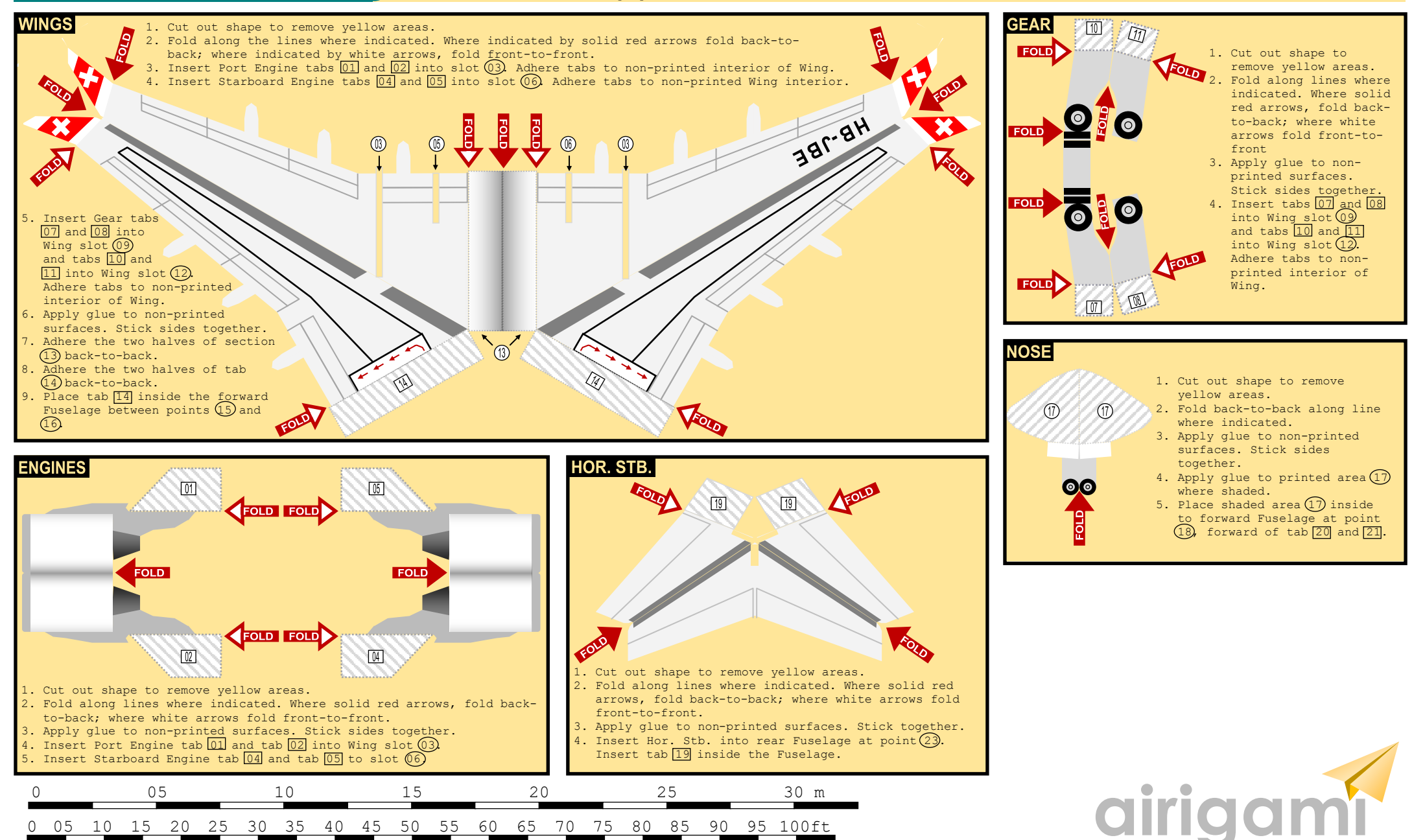